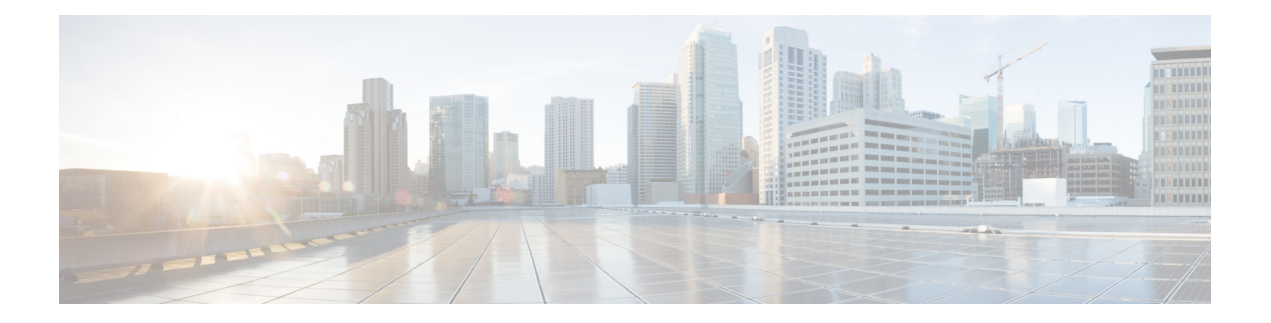

# **U Show Commands**

- [show](#page-1-0) udld, on page 2
- show udld [global,](#page-3-0) on page 4
- show udld [neighbors,](#page-4-0) on page 5
- show [user-account,](#page-5-0) on page 6
- show [username](#page-6-0) keypair, on page 7
- show username passphrase [timevalues,](#page-7-0) on page 8
- show [userpassphrase,](#page-8-0) on page 9
- show [userpassphrase,](#page-9-0) on page 10
- show [users,](#page-10-0) on page 11

### <span id="page-1-0"></span>**show udld**

show udld  $\lceil$  <if0>  $\rceil$  [ \_\_readonly \_\_TABLE\_interface <interface> <mib-port-status> <mib-oper-status> <mib-aggresive-mode> <admin-port-mode> <operational-port-mode> <current-bidirectional-state> <current-operational-state> <no-multiple-neighbor-detected> <message-interval> <timeout-interval> TABLE\_entry [ <entry-number> ] [ <expiration-time> ] [ <device-id> ] [ <neighbor-state> ] [ <device-name> ] [ <port-id> ] [ <neighbor-echo-device-number> ] [ <neighbor-echo-device-name> ] [ <neighbor-echo-port-number> ] [ <neighbor-echo-port-id> ] [ <neighbor-message-interval> ] [  $\leq$ neighbor-timeout-interval> ] [  $\leq$ cdp-device-name> ] [  $\leq$ pkt-xmt-rec-time> ] + [  $\leq$ pc-index> ] ]

#### **Syntax Description**

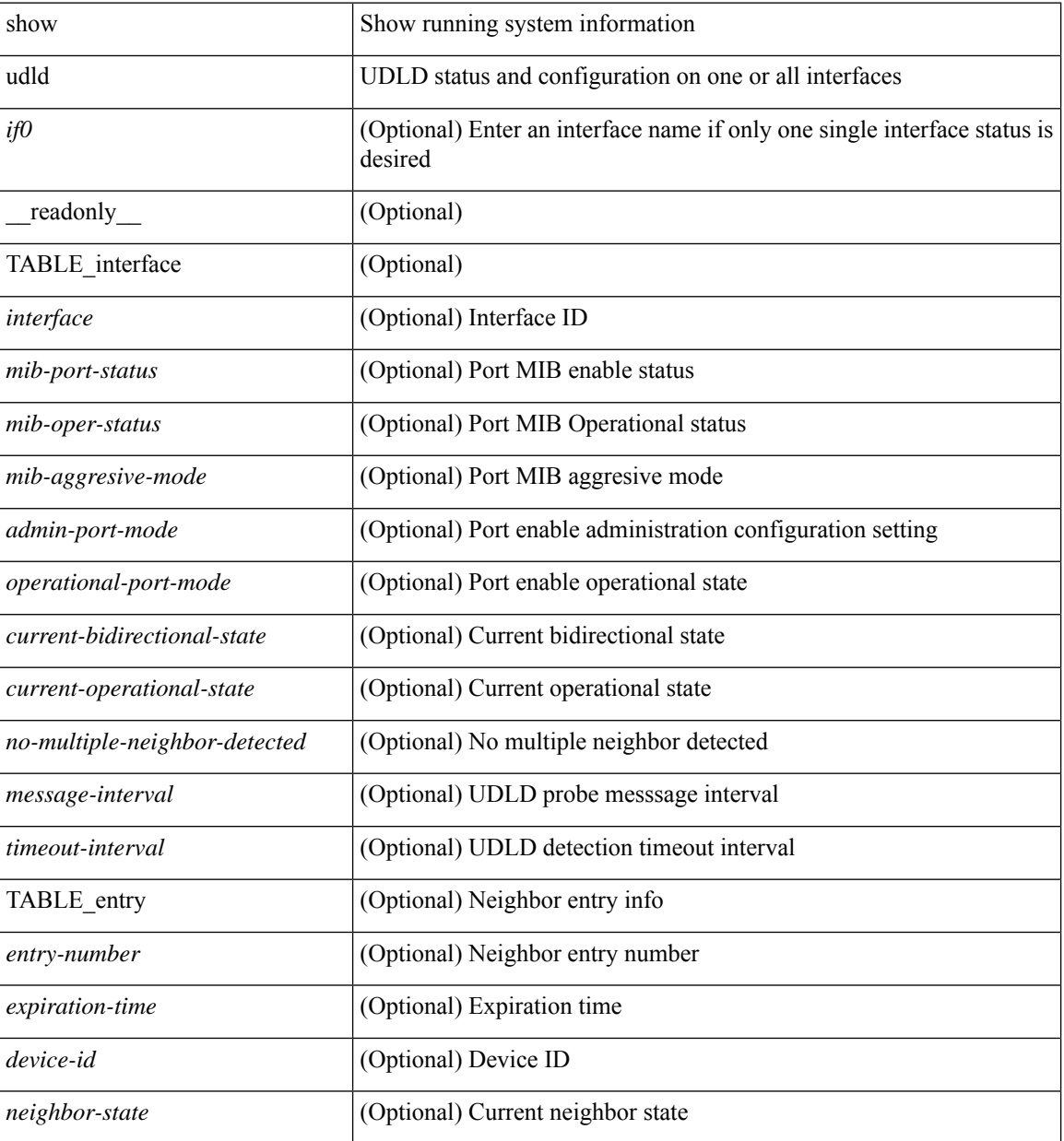

 $\mathbf l$ 

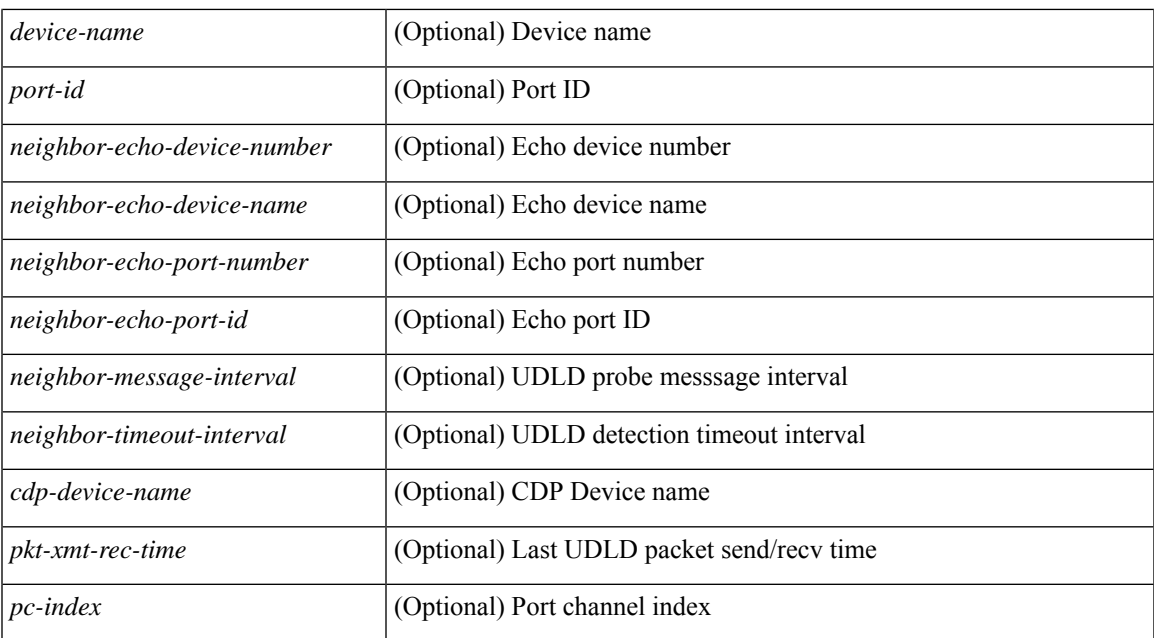

#### **Command Mode**

## <span id="page-3-0"></span>**show udld global**

show udld global [ \_readonly\_ <udld-global-mode> <message-interval> ]

#### **Syntax Description**

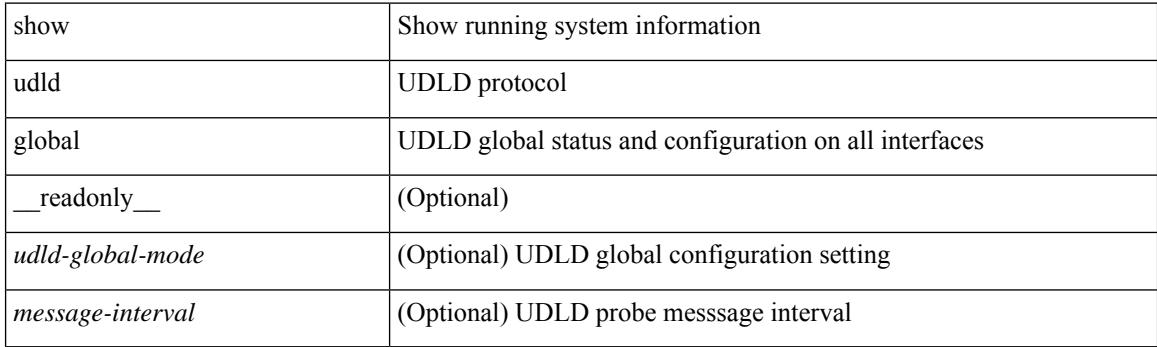

**Command Mode**

## <span id="page-4-0"></span>**show udld neighbors**

show udld neighbors[ \_\_readonly\_\_ TABLE\_entry <local-port-id> <neighbor-echo-device-name> <device-id> <neighbor-echo-port-id> <neighbor-state> ]

#### **Syntax Description**

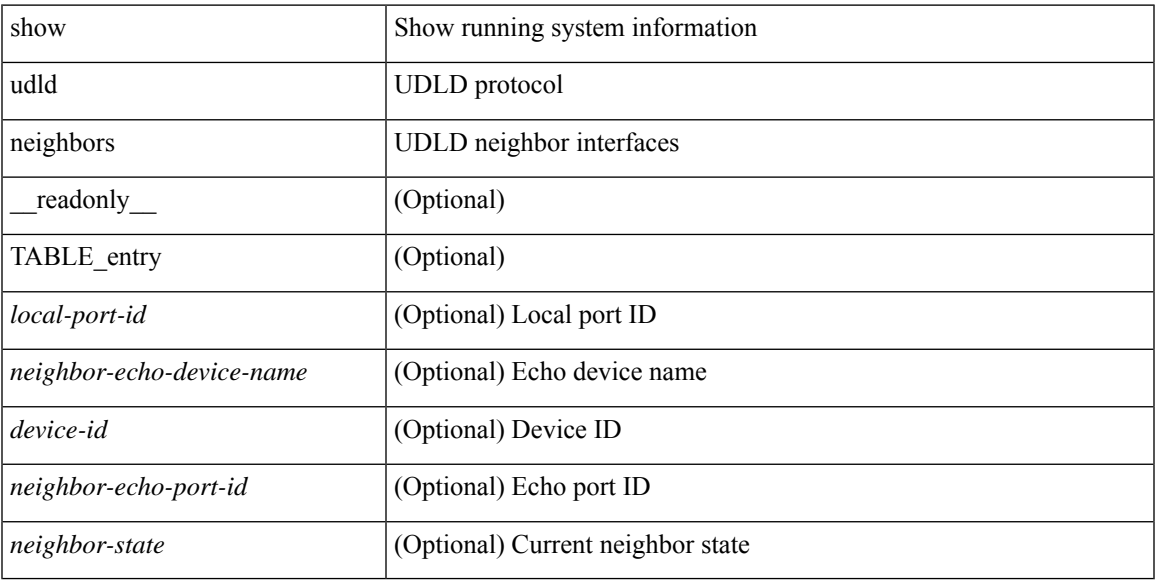

#### **Command Mode**

### <span id="page-5-0"></span>**show user-account**

show user-account  $[$  <s0>  $]$  [ \_\_readonly\_\_ TABLE\_template <usr\_name> [ <expire\_date> ] { TABLE\_role <role> } [<remote\_login> ] [<sshkey\_info> ] { [ TABLE\_keys <ssh\_keys> ] } ]

#### **Syntax Description**

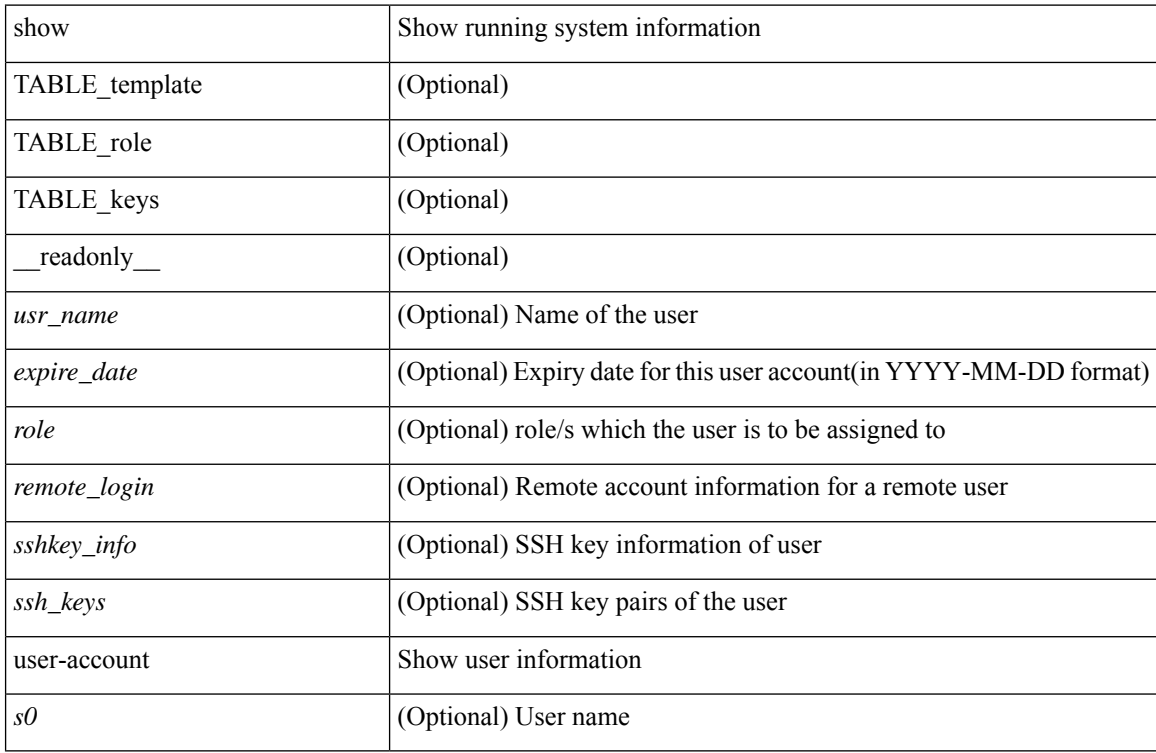

#### **Command Mode**

## <span id="page-6-0"></span>**show username keypair**

show username <s0> keypair [ \_readonly\_ { TABLE\_sessions <t\_type> <t\_time> <t\_keys> <t\_bitcount> <t\_fingerprint> } ]

#### **Syntax Description**

![](_page_6_Picture_179.jpeg)

#### **Command Mode**

### <span id="page-7-0"></span>**show username passphrase timevalues**

show username <username> passphrase timevalues [ \_\_readonly\_\_ [ timevalues [ <tvalue> ] ] [ passphrase\_change <last\_passphrase\_change> ] [ Default\_lifetime <def\_ltime> ] [ Default\_warntime <def\_wrntime> ] [ Default\_gracetime <def\_gtime> ] ]

#### **Syntax Description**

![](_page_7_Picture_336.jpeg)

**Command Mode**

### <span id="page-8-0"></span>**show userpassphrase**

show userpassphrase { default-lifetime | default-warntime | default-gracetime | timevalues } [ \_\_readonly\_ [ Default\_warntime <def\_wrntime> ] [ Default\_gracetime <def\_gtime> ] [ Default\_lifetime <def\_ltime> ] ]

#### **Syntax Description**

![](_page_8_Picture_275.jpeg)

#### **Command Mode**

## <span id="page-9-0"></span>**show userpassphrase**

show userpassphrase { min-length | max-length | length } [ \_readonly \_ [ Minimum\_length <min\_length> ] [ Maximum\_length <max\_length> ] ]

#### **Syntax Description**

![](_page_9_Picture_210.jpeg)

#### **Command Mode**

### <span id="page-10-0"></span>**show users**

 $\overline{\phantom{a}}$ 

show users [ \_\_readonly\_\_ { TABLE\_sessions <u\_name> <t\_terminal> <t\_time> <t\_idle> <p\_pid> <c\_comment> } ]

#### **Syntax Description**

![](_page_10_Picture_173.jpeg)

#### **Command Mode**

 $\mathbf{l}$ 

ı